## Vault Help has moved!

The content on classic Vault Help is no longer maintained and may not be accurate. In 22R3, December 2, 2022, all links to classic Vault Help will redirect to new Vault Help. To ensure the best customer experience, update all bookmarks directing to this site before 22R3, Dec 2, 2022.

Please visit us at our new location:

- [Veeva Vault Help](https://veevavault.help/)
- [Veeva Vault Release Notes](https://rn.veevavault.help/en/gr/)

# **Veeva** Vault

Navigation  $\equiv$ 

# New Features in Vault V16 API (15.5.2 Release)

Release Date: August 12, 2016

We are pleased to bring you the following enhancements to the V15 API in this week's release.

#### <span id="page-0-0"></span>Document Reference Fields

This enhancement allows objects to reference documents. An object can reference a specific document version, or dynamically reference the latest version of a document.

To set reference to a specific document version, the *Document Reference Field* should be set to the document's version id (e.g. 12.2.3), which indicates the document ID, major version number, and minor version number. To set reference to a document without referencing a specific version, the *Unbound Document Field* should be set to the document id (e.g. 12).

## <span id="page-0-1"></span>Document Tags

Admins can now create tags to label any document with a topic, category, or any other type of identification. API users can add existing tags to documents, and VQL users can filter on tags with WHERE.  $\bullet$  Feedback

#### <span id="page-1-0"></span>User Role Constraints

This feature adds a new object, User Role Constraints, which allows Admins to constrain role assignments to specific users. Users can create, update, and delete User Role Constraint records through the API. If API users attempt to add a user to an invalid Application Role, they will receive the error "Application role selection is invalid for the user."

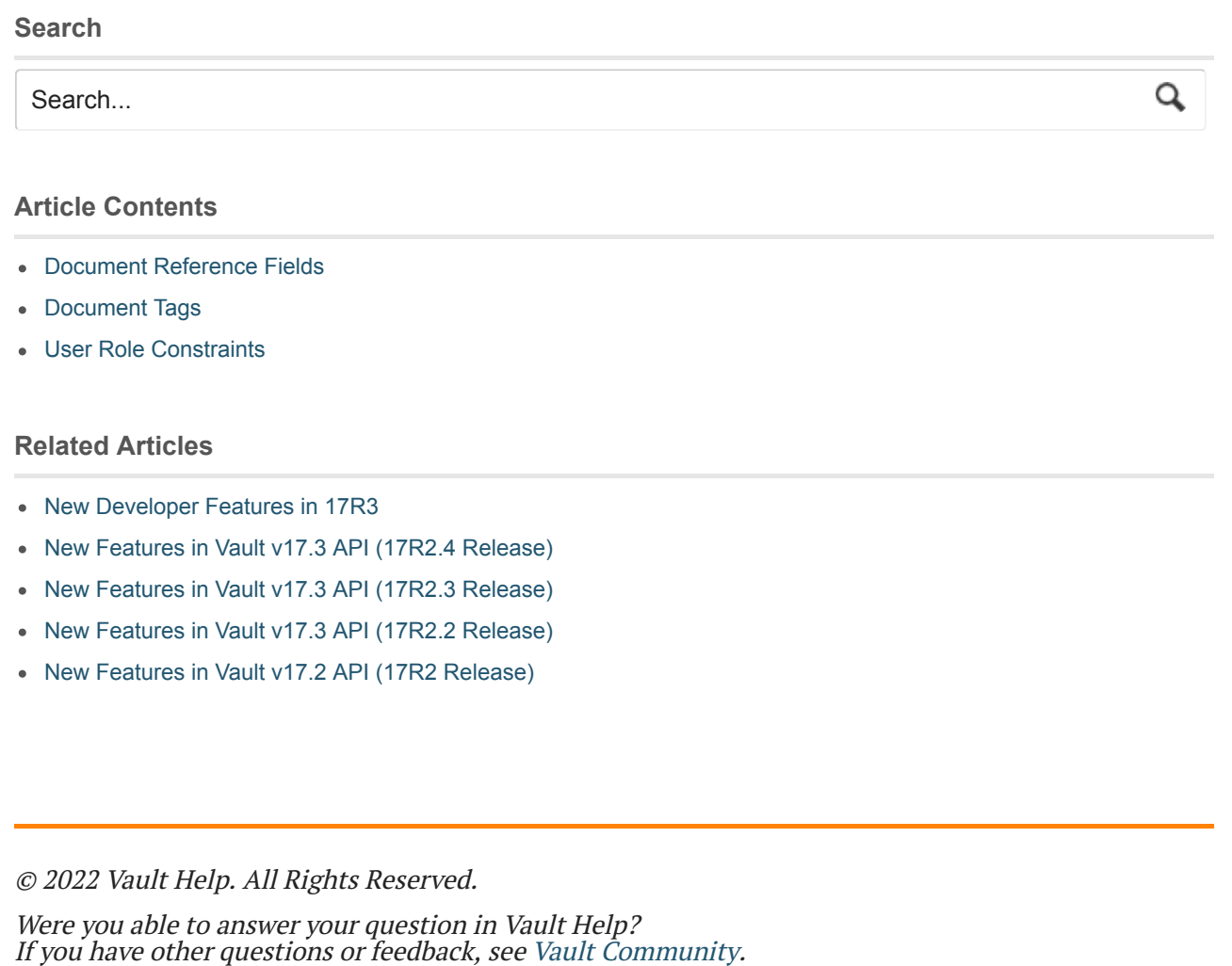

This is classic Vault Help. Go to the new Veeva Vault [Help](https://platform.veevavault.help/) web site.